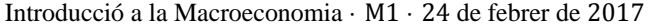

1. Quina opció no és falsa?

- (a) El problema del tramvia il·lustra el problema de la possible manipulació de les dades macroeconòmiques.
- (b) Hi ha variables reals que no són variables estoc. (c) La tragèdia dels béns comuns és que el mal economista
- només té en compte les efectes indirectes de les decisions. (d) Cap de les anteriors

2. En quin cas hi ha una relació conceptual entre les dues nocions indicades, de manera que entendre una d'elles ajuda a entendre l'altra?

- (a) L'efecte Mateu i la paradoxa de Simpson
- (b) L'efecte Campaneta i el dilemma del presoner
- (c) La fal·làcia de la composició i la fal·làcia de la divisió
- (d) Cap de les anteriors

3. Quina opció no és possible?

- (a) PIB real creix, PIB nominal decreix i deflactor del PIB augmenta.
- (b) PIB real creix, PIB nominal creix i deflactor del PIB es manté constant.
- (c) PIB real es manté constant, PIB nominal decreix i deflactor del PIB no augmenta.
- (d) Cap de les anteriors

¥

**Taula** 2

## 4. La llei de Goodhart

- (a) diu que el dilema del presoner no té solució però el problema del bar El Farol sí que en té.
- (b) estableix que la llei de Benford és una cas particular de la fal·làcia *post hoc ergo propter hoc* quan hi ha evidència silenciosa.
- (c) afirma que, en general, aproximadament el 20% de la població d'un país posseeix prop del 80% de la riquesa del país.
- (d) Cap de les anteriors

5. En quin cas la primera frase no és certa i la segona no és falsa?

- (a) El PIB real mai no és superior al PIB nominal. El deflactor del PIB també es coneix com PIB real a preus corrents.
- (b) PIB real és PIB nominal dividit pel deflactor del PIB. PIB nominal és PIB real multiplicat pel deflactor del PIB. (c) El deflactor del PIB no és un índex de preus. El PIB real
- no és el deflactor del PIB multiplicat pel PIB nominal.
- (d) El PIB real per capita és una mesura del nivell general de preus d'una economia. El PIB real mai no pot ser igual al PIB nominal.

## $\frac{1}{2}$  **Escriu** les respostes en  $\textbf{minúscules}$  en només  $\textbf{una}$  de les següents taules

Empra la Taula 1 si dones com a màxim una resposta a cada pregunta que respons Empra la Taula 2 si dones dues respostes a alguna pregunta

Sense resposta:  $+0$  · Resposta correcta:  $+1$  · Resposta incorrecta:  $-1/3$ 

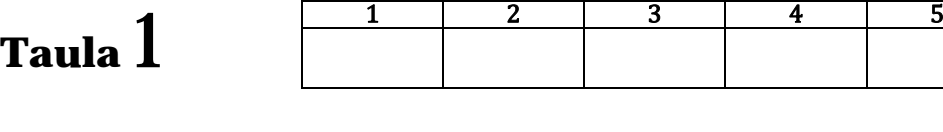

Sense resposta:  $+0 \cdot$  En cas de donar <u>una</u> resposta: si és correcta,  $+1$ ; si és incorrecta,  $-1/3$ . En cas de donar dues respostes: si una és correcta,  $+1/2$ ; si cap no és correcta,  $-1/2$ .

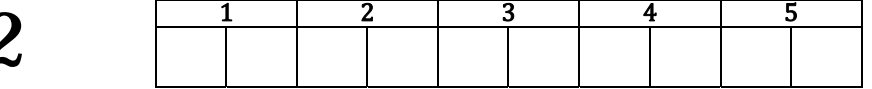

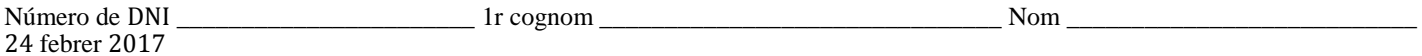